# ОПИСАНИЕ ТИПА СРЕДСТВА ИЗМЕРЕНИЙ

## Весы тензометрические вагонные ВТВ-С

#### **Назначение средства измерений**

Весы тензометрические вагонные ВТВ-С (далее – весы) предназначены для статических измерений массы железнодорожных транспортных средств.

#### **Описание средства измерений**

Конструктивно весы состоят из модулей.

Грузоприемное устройство (далее – ГПУ), в зависимости от модификации весов, может состоять от одной до четырех секций. Каждая секция опирается на четыре весоизмерительных тензорезисторных датчика (далее – датчик). При этом соседние секции могут иметь две общие точки опоры (датчика).

Прибор весоизмерительный выполнен в отдельном корпусе и включает в себя: стабилизированный источник питания, устройство обработки аналоговых данных и/или разъем для подключения цифровых датчиков, микропроцессор для обработки измерительной информации, дисплей для отображения результатов взвешивания, клавиатура, а так же цифровые интерфейсы для связи с периферийными устройствами (например, принтер, вторичный дисплей, ПК).

Сигнальные кабели датчиков в зависимости от исполнения весов подключены к весоизмерительному прибору через соединительную коробку и/или нормирующий преобразователь ЦНП, изготовитель – ООО «Завод весового оборудования», г. Магнитогорск.

Пример общего вида ГПУ весов и весоизмерительных приборов представлены на рисунках  $1 - 3$ .

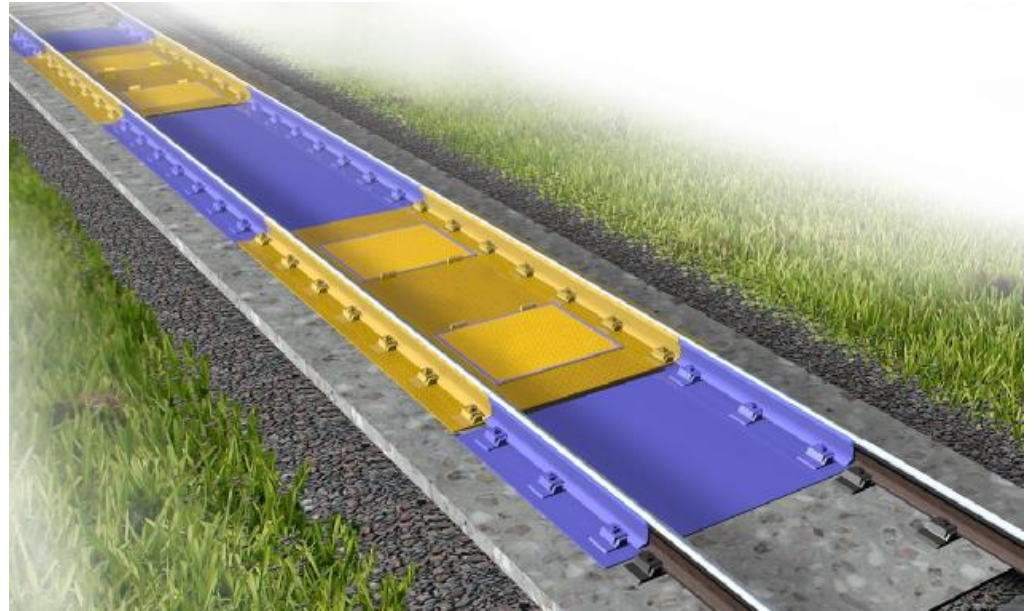

Рисунок 1 – Пример общего вида ГПУ весов

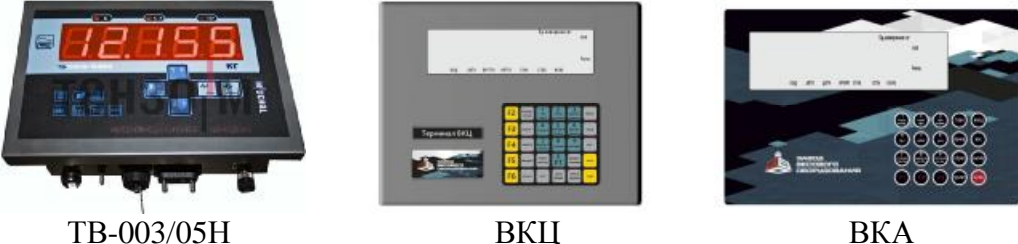

Рисунок 2 – Общий вид весоизмерительных приборов

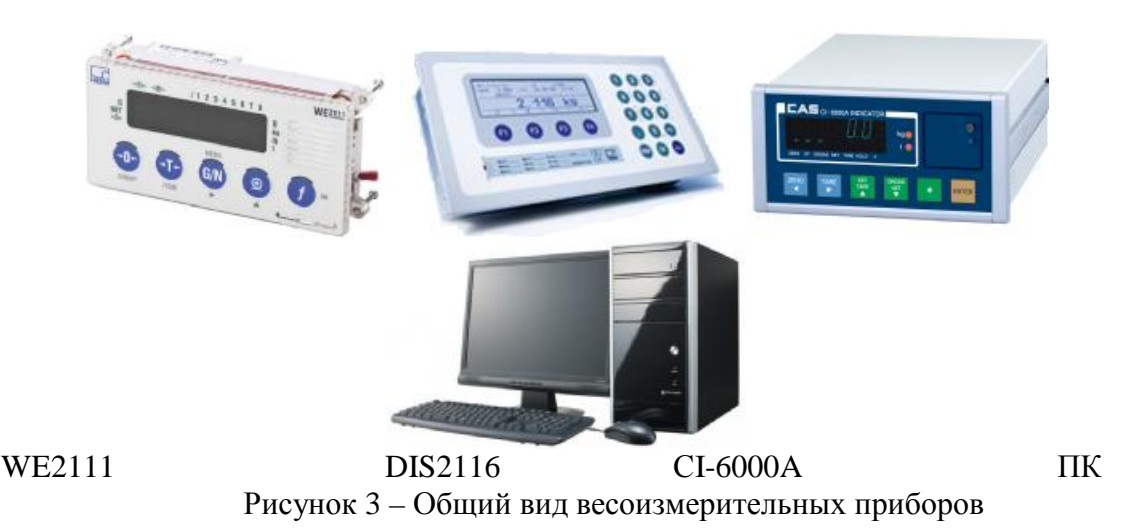

Принцип действия весов основан на преобразовании деформации упругого элемента весоизмерительного тензорезисторного датчика, возникающей под действием силы тяжести взвешиваемого автотранспортного средства, в дискретный или аналоговый электрический сигнал, пропорциональный его массе. Далее этот сигнал обрабатывается. Измеренное значение массы выводится на дисплей весоизмерительного прибора.

Весоизмерительные тензорезисторные датчики, используемые в составе весов:

- датчики весоизмерительные тензорезисторные С, модификации С16А и C16i (Госреестр № 60480-15);

 $-$  датчики весоизмерительные тензорезисторные WBK (Госреестр  $N_2$  56685-14);

- датчики весоизмерительные тензорезисторные QS, S, LS, D, PST, USB, модификации QS (Госреестр № 57673-14);

- датчики весоизмерительные МВ 150 (Госреестр № 44780-10);

- датчики весоизмерительные тензорезисторные Single shear beam, Dual shear beam, S beam, Сolumn, модификации HM9B (Госреестр № 55371-13).

При использовании в весах датчиков с цифровым выходным сигналом весоизмерительные приборы представляют собой терминал (Т.2.2.5 ГОСТ OIML R 76-1−2011). При использовании в весах аналоговых датчиков электронные весоизмерительные устройства представляют собой индикатор (Т.2.2.2 ГОСТ OIML R 76-1−2011).

В качестве индикатора используются:

- приборы весоизмерительные CI, BI, NT и PDI, модификация CI-6000A (Госреестр № 50968-12);

- преобразователь весоизмерительный ТВ-003/05Н, изготовитель – фирма ЗАО «Весоизмерительная компания «Тензо-М», пос.Красково;

- электронный весовой терминал серии ВКА, изготовитель – ООО «Завод весового оборудования», г. Магнитогорск;

- приборы весоизмерительные WE, модификация WE2111 (Госреестр № 61808-15);

В качестве терминала используются:

- электронный цифровой весовой терминал серии ВКЦ, изготовитель – ООО «Завод весового оборудования», г. Магнитогорск, используется совместно с нормирующим преобразователем ЦНП, изготовитель – ООО «Завод весового оборудования», г. Магнитогорск;

- приборы весоизмерительные DIS2116, DWS2103, модификации DIS2116 (Госреестр № 61809-15);

- персональный компьютер, используется совместно с нормирующим преобразователем ЦНП, изготовитель – ООО «Завод весового оборудования», г. Магнитогорск.

Весы снабжены следующими устройствами и функциями (в скобках указаны соответствующие пункты ГОСТ OIML R 76-1–2011):

- устройство автоматической и полуавтоматической установки на нуль (T.2.7.2.2);

Лист № 3 Всего листов 7

- устройство слежения за нулем (T.2.7.3);

- устройство первоначальной установки на нуль (Т.2.7.2.4);

- устройство уравновешивания тары – устройство выборки массы тары (T.2.7.4.1);

- режим работы многодиапазонных весов (4.10).

Весы могут быть оснащены последовательными интерфейсами RS-232, RS422, RS-485, Ethernet или USB 2.0 для связи с периферийными устройствами (например: принтеры, электронные регистрирующие устройства, вторичный дисплей, ПК).

Модификации весов обозначаются следующим образом:

ВТВ-С - [М]-[Л]-[Т]-[Ц]-[Ex]-[П]-[2] где:

М – Максимальная нагрузка (Max), т: 30; 60; 80; 100; 150; 200;

Л – длина секции ГПУ, м: от 3 до 7;

T – количество секций ГПУ: 1; 2; 3; 4;

Ц – условное обозначение для весов, использующих цифровые датчики (индекс отсутствует для весов с аналоговыми датчиками);

Ex – весы во взрывозащищенном исполнении (индекс отсутствует для весов выполненных не во взрывозащищенном исполнении);

П – условное обозначение для весов без капитального фундамента (индекс отсутствует для весов с фундаментом);

2 – условное обозначение для многодиапазонных весов (индекс отсутствует для однодиапазонных весов).

Значения максимальной нагрузки Max (Мах<sup>i</sup> диапазонов взвешивания многодиапазонных весов), минимальной нагрузки Min (Min<sup>i</sup> диапазонов взвешивания многодиапазонных весов), поверочного интервала *e* (*e*<sup>i</sup> диапазонов взвешивания многодиапазонных весов) наносятся на маркировочную табличку, закрепляемую на ГПУ и/или весоизмерительном приборе весов.

Знак поверки наносится на лицевую панель весоизмерительного прибора и/или в свидетельство о поверке.

Для предотвращения несанкционированного доступа к внутренним частям и изменений параметров настройки и юстировки, корпус весоизмерительного прибора и/или нормирующего преобразователя ЦНП пломбируется свинцовой, мастичной, пластиковой пломбой либо пломбой в виде разрушаемой наклейки.

Схемы пломбировки от несанкционированного доступа приведены на рисунках 4 – 6.

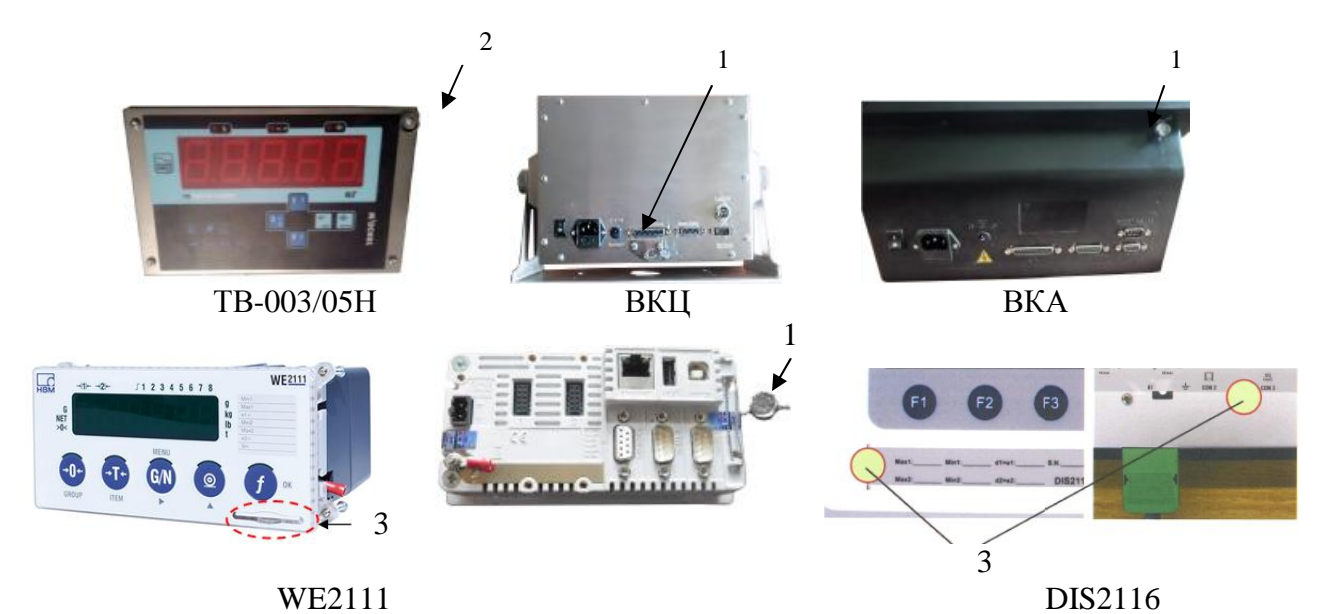

Рисунок 4 – Схема пломбировки приборов весоизмерительных (1 – свинцовая или пластиковая пломба; 2 – мастичная пломба; 3 – пломба в виде разрушаемой наклейки)

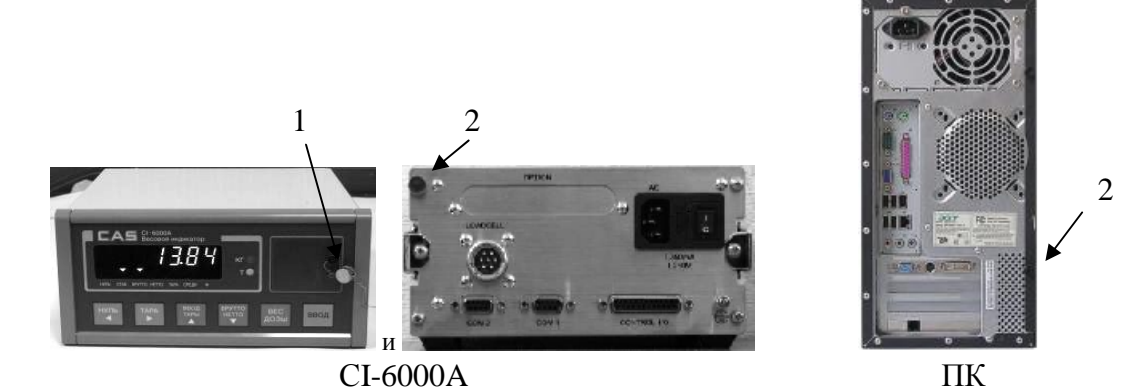

Рисунок 5 – Схема пломбировки приборов весоизмерительных (1 – свинцовая или пластиковая пломба; 2 – мастичная пломба)

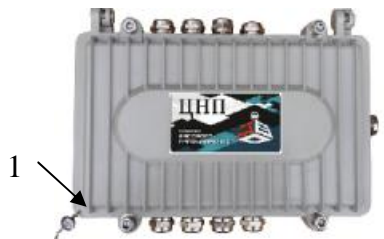

Рисунок 6 – Схема пломбировки нормирующего преобразователя ЦНП (1 – свинцовая или пластиковая пломба)

# **Программное обеспечение**

Программное обеспечение (далее – ПО) весов является встроенным, используется в стационарной (закрепленной) аппаратной части. ПО весов с использованием ПК является автономным и состоит из метрологически значимой и метрологически незначимой части.

Идентификационным признаком ПО служит номер версии, который отображается на дисплее индикатора (терминала) при включении весов, а так же доступны для просмотра во время работы прибора при нажатии специальной комбинации клавиш (справедливо для CI-6000A, DIS2116, WE2111) или доступен для просмотра в рабочем окне программы (справедливо для ПК).

Защита от несанкционированного доступа к настройкам и данным измерений обеспечивается защитной пломбой, которая ограничивает доступ к переключателю настройки и юстировки, находящемуся на печатной плате. Изменение метрологически значимых параметров, настройка и юстировка не могут быть осуществлены без нарушения защитной пломбы.

Для контроля изменений законодательно контролируемых параметров в приборах WE2111 и DIS2116 предусмотрен несбрасываемый счетчик, показания которого изменяются при изменении метрологически значимых параметров юстировки и настройки и могут быть выведены оператором на дисплей.

ПО не может быть модифицировано или загружено через какой-либо интерфейс или с помощью других средств после принятия защитных мер.

Защита ПО от непреднамеренных и преднамеренных воздействий соответствует уровню «высокий» по Р 50.2.077-2014.

Идентификационные данные программного обеспечения приведены в таблице 1.

## Таблица 1

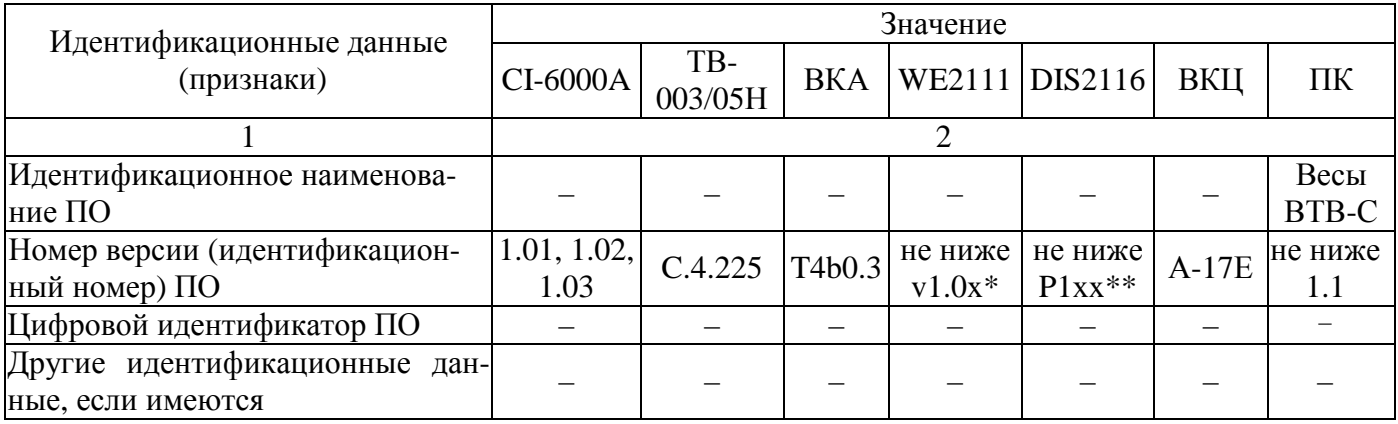

Примечание: \* обозначение «х» не относится к метрологически значимому ПО;

\*\* обозначение «хх» (где «х» принимает значения от 0 до 9) не относится к метрологически значимому ПО.

# **Метрологические и технические характеристики**

Класс точности весов по ГОСТ OIML R 76-1–2011……………………………………III (средний) Значения максимальной нагрузки (Мах), поверочного интервала (*е*), числа поверочных интервалов (*n*) и действительной цены деления (*d*) приведены в таблицах 2 и 3.

Таблица 2 – Однодиапазонные весы

| Обозначение      | Метрологическая характеристика |              |      |
|------------------|--------------------------------|--------------|------|
| модификации      | Мах, т                         | $e = d$ , KF | n    |
| <b>BTB-C-30</b>  | 30                             | 10           | 3000 |
| <b>BTB-C-60</b>  | 60                             | 20           | 3000 |
| <b>BTB-C-80</b>  | 80                             | 50           | 1600 |
| <b>BTB-C-100</b> | 100                            | 50           | 2000 |
| <b>BTB-C-150</b> | 150                            | 50           | 3000 |
| <b>BTB-C-200</b> | 200                            | 100          | 2000 |

Таблица 3 – Многодиапазонные весы

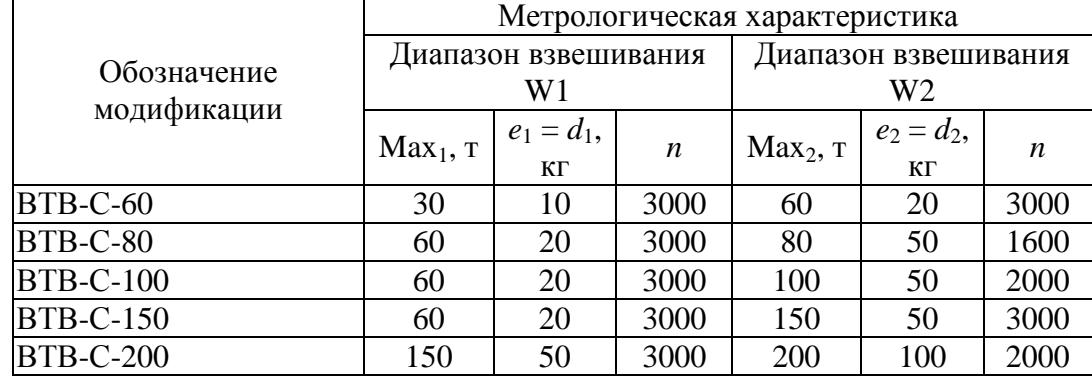

Диапазон уравновешивания тары………………………………………………100 % Мах (100 % Мах<sub>г</sub>)

Диапазон температуры для ГПУ, °С:

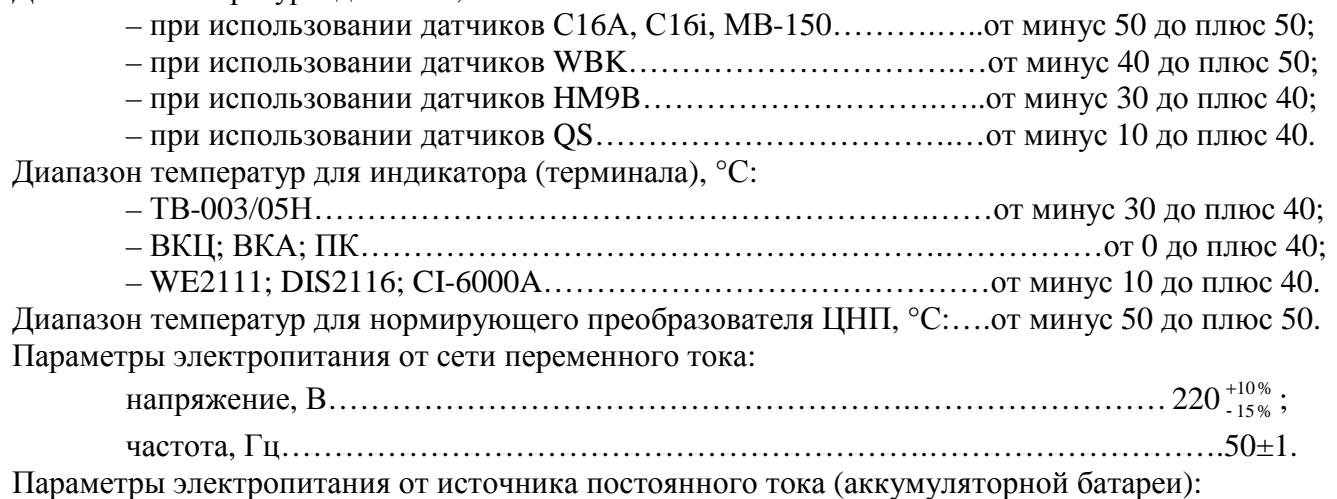

напряжение, В ……………………………………………………………………….6 – 30

#### **Знак утверждения типа**

наносится на маркировочную табличку, расположенную на весоизмерительном приборе и на корпусе ГПУ весов и типографским способом на титульные листы эксплуатационной документации.

#### **Комплектность средства измерений**

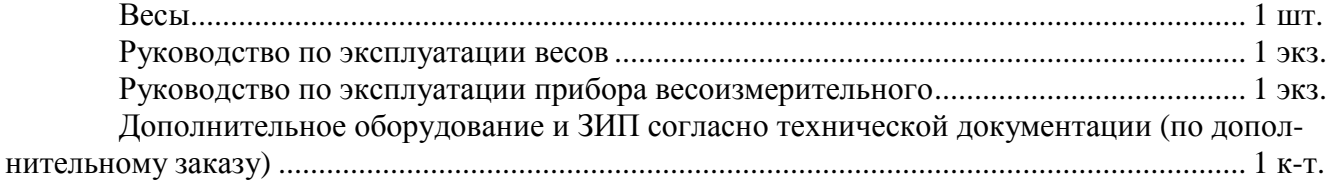

## **Поверка**

осуществляется в соответствии с документом ГОСТ OIML R 76-1–2011 «Весы неавтоматического действия. Часть 1. Метрологические и технические требования. Испытания» Приложение ДА «Методика поверки весов».

Идентификационные данные, а также процедура идентификации программного обеспечения приведены в руководстве по эксплуатации № РЭП 4274-ВО–003.

Основные средства поверки: гири, соответствующие классу точности М1, М1-2 по ГОСТ OIML R 111-1–2009.

## **Сведения о методиках (методах) измерений**

Раздел 8 «Порядок работы» документа «Весы тензометрические вагонные ВТВ-С. Руководство по эксплуатации».

## **Нормативные и технические документы, устанавливающие требования к весам тензометрическим вагонным ВТВ-С**

1. ГОСТ OIML R 76-1–2011 «Весы неавтоматического действия. Часть 1. Метрологические и технические требования. Испытания».

2. ГОСТ 8.021–2005 «Государственная система обеспечения единства измерений. Государственная поверочная схема для средств измерений массы».

3. ТУ4274-003-34523086 «Весы тензометрические вагонные ВТВ-С. Технические условия».

## **Изготовитель**

Общество с ограниченной ответственностью «Завод весового оборудования» (ООО «ЗВО») ИНН 7456022405 455026, Челябинская область, г.Магнитогорск, ул.Мичурина, д.136, корп.3, помещение 6 Тел. /факс (34792) 4-82-66, 4-47-80 E-mail: [info@uzvo.ru;](mailto:info@uzvo.ru;) Http: uzvo.ru

# **Испытательный центр**

Федеральное государственное унитарное предприятие «Всероссийский научноисследовательский институт метрологической службы» (ФГУП «ВНИИМС»)

Адрес: 119361, г. Москва, ул. Озерная, 46.

Тел./факс: (495) 437-55-77 / 437-56-66.

Е-mail: [office@vniims.ru;](mailto:office@vniims.ru;) Http: [www.vniims.ru](http://www.vniims.ru)

Аттестат аккредитации ФГУП «ВНИИМС» по проведению испытаний средств измерений в целях утверждения типа №30004-13 от 26.07.2013 г.

Заместитель Руководителя Федерального агентства по техническому регулированию и метрологии С.С. Голубев

М.п.  $\text{\tiny «}\_\text{\tiny}\text{»}$  2016 г.